## **Odpowiedzi do przykładowych zadań do kolokwium 2 –ASiSP Semestr letni 2019**

## **FILTRACJA FOURIEROWSKA**

**1.1** Wyznaczamy widmo sygnału na wyjściu filtru ze wzoru:  $Y(f)=X(f)H(f)$ , gdzie

 $(f) = F\left\{Sa(4\pi t)\right\} = \frac{1}{4}$ 4  $X(f) = F\left\{Sa(4\pi t)\right\} = \frac{1}{4}\Pi\left(\frac{f}{f}\right)$  $\lambda = F\big\{Sa\big(4\pi t\big)\big\} = \frac{1}{4}\Pi\bigg(\frac{f}{4}\bigg).$  Na wspólnym wykresie przedstawiamy widmo  $X\big(f\big)$  oraz charakterystykę częstotliwościową *<sup>H</sup> f* filtru idealnego BP.

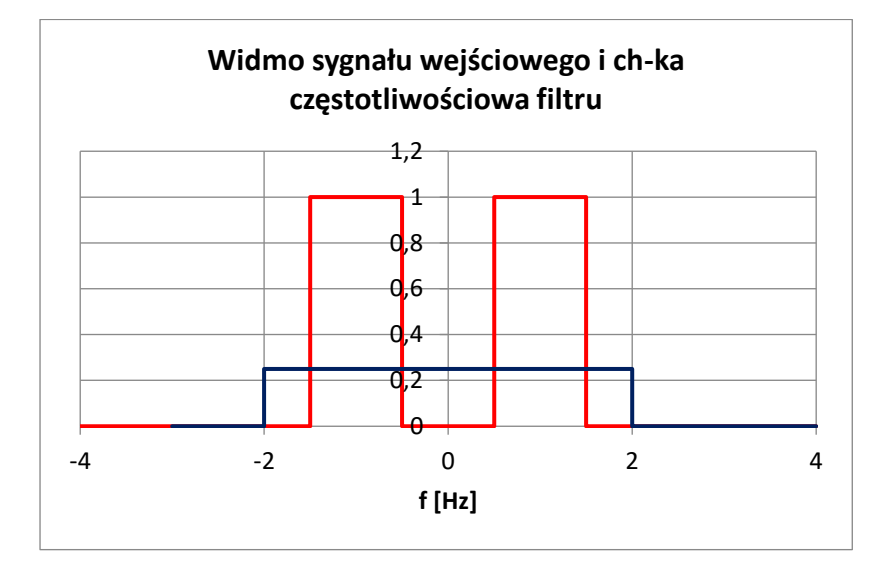

 $Y(f) = \frac{1}{4} \Pi(f-1) + \frac{1}{4} \Pi(f+1)$ 

Stosując tw. o modulacji otrzymujemy:

$$
y(t) = \frac{1}{2} Sa(\pi t) cos(2\pi t).
$$

Porównajmy energie sygnałów wejściowego i wyjściowego:

$$
E_x = \frac{1}{16} \cdot 4 = \frac{1}{4}, E_y = \frac{1}{16} (1+1) = \frac{1}{8}.
$$

**1.2** Zadanie rozwiązujemy podobnie jak zad. 1.1. Wyznaczamy widmo sygnału wejściowego:

 $\mathcal{L}(\omega) = F\left\{2Sa(t)\cos(3t)\right\} = \pi \cdot \left[\Pi\left(\frac{\omega-3}{2}\right) + \Pi\left(\frac{\omega+3}{2}\right)\right]$ 2 / 2  $X(\omega) = F\left\{2Sa(t)\cos(3t)\right\} = \pi \cdot \left| \Pi \right| \frac{\omega - 3}{\omega} + \Pi \left| \frac{\omega}{\omega} \right|$  $= F\left\{2Sa(t)\cos(3t)\right\} = \pi \cdot \left[\Pi\left(\frac{\omega-3}{2}\right) + \Pi\left(\frac{\omega+3}{2}\right)\right]$ . Na wspólnym wykresie przedstawiamy widmo  $X(\omega)$ 

oraz charakterystykę częstotliwościową *<sup>H</sup>* filtru idealnego HP.

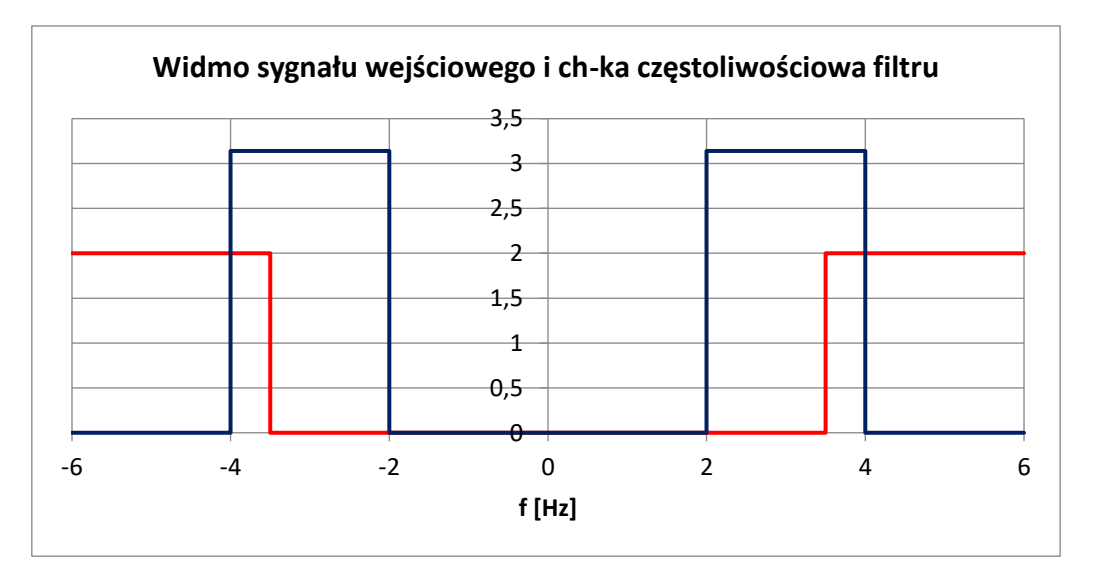

Wyznaczamy widmo sygnału na wyjściu filtru ze wzoru:  $Y(\omega)$  =  $X(\omega)H(\omega)$  i obliczamy energię  $y(t)$ stosując tw. Parsevala w dziedzinie  $\omega$ .

$$
E_y = \frac{1}{2\pi} \cdot 2 \cdot \int_{\omega_g}^4 4\pi^2 d\omega = 4\pi \left(4 - \omega_g\right).
$$
 Wiadomo, że energia sygnału wejściowego  $E_x = \frac{1}{2\pi} \cdot 2 \cdot \pi^2 \cdot 2 = 2\pi$ .

Energia sygnału wyjściowego powinna być równa π. Rozwiązujemy równanie:  $E_y = 4\pi (4 - \omega_g)$  = π, skąd otrzymujemy  $\omega_g = 3.75 \text{ rad/s}.$ 

**1.3** Wyznaczamy widmo sygnału okresowego o okresie podstawowym równym 8 mającego postać nieskończonej sumy ciągu impulsów prostokątnych o amplitudzie ½ i czasie trwania 4 :

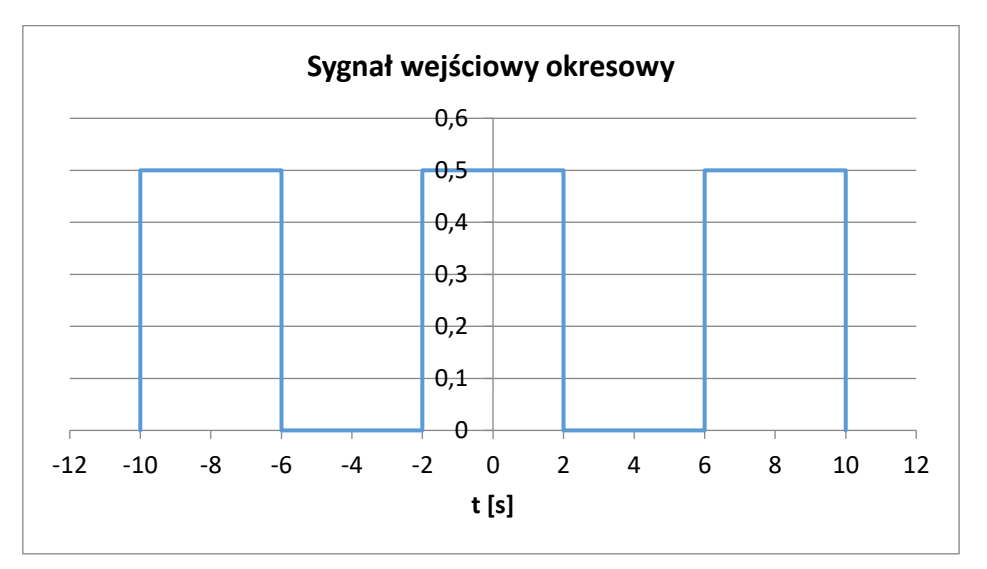

Widmo sygnału okresowego  $x(t)$  jest dyskretne:  $X(\omega)$ =2 $\pi\sum c_n\delta(\omega-n\omega_0)$  $X(\omega) = 2\pi \sum_{n} c_n \delta(\omega - n\omega_0), \ \omega_0 = 2\pi / T_0 = \pi/4$ , a współczynniki  $c_n = \frac{1}{T_0} Z(n\omega_0)$  $1 \quad \sim \quad 1$  $c_n = -\frac{Z}{T_0}Z(n\omega_0) = -\frac{Z}{8}Z(n\frac{N}{4})$ *T*  $=\frac{1}{T_0}Z(n\omega_0)=\frac{1}{8}Z\left(n\frac{\pi}{4}\right)$ , gdzie  $Z(\omega)=F\left\{\frac{1}{2}\Pi\left(\frac{t}{4}\right)\right\}=2Sa(2\omega)$ 4  $Z(\omega)$  =  $F\left\{\frac{1}{2}\Pi\left(\frac{t}{4}\right)\right\}$  = 2Sa $(2\omega)$  . Mamy więc

 $\frac{1}{2}$  2  $\cdot$  Sa  $\left(2n\frac{\pi}{2}\right)=\frac{1}{2}$ Sa  $c_n = \frac{1}{8} \cdot 2 \cdot \text{Sa}\left(2n\frac{\pi}{4}\right) = \frac{1}{4}\text{Sa}\left(n\frac{\pi}{2}\right)$  $=\frac{1}{8}\cdot 2\cdot \text{Sa}\left(2n\frac{\pi}{4}\right)=\frac{1}{4}\text{Sa}\left(n\frac{\pi}{2}\right)$ . Prążki widma pojawiają się na pulsacjach będących wielokrotnościami pulsacji podstawowej równej  $\pi/4$ .

Wiadomo, że sygnał na wyjściu filtru ma postać  $y(t) = \frac{1}{\pi} \cos \left( \frac{\pi}{4} t \right)$ π  $=\frac{1}{\pi}\cos\left(\frac{\pi}{4}t\right)$ , jego widmo jest równe  $Y(\omega)=\delta\big(\omega-\frac{\pi}{4}\big)+\delta\big(\omega+\frac{\pi}{4}\big)$ , czyli zawiera tylko dwa prążki na pulsacji  $\pm\pi/4$ . Ponadto  $Y(\omega)=X(\omega)H(\omega).$ Filtr powinien być tak dobrany, aby z widma  $X(\omega)$  "wycinał" jeden prążek odpowiadający pulsacji  $\pm \pi/4$ o wysokości równej  $2\pi c_1$  $2\pi c_1 = 2\pi \cdot \frac{1}{2}$ Sa $\left(\frac{\pi}{2}\right) = 1$  $\pi c_1 = 2\pi \cdot \frac{1}{4}$ Sa $\left(\frac{\pi}{2}\right)$ =1. Spełnienie tego warunku zapewnia idealny filtr BP o stałym wzmocnieniu równym 1, paśmie przepustowym np.  $(\varpi_1,\varpi_2) \!=\! (0,\pi/2).$ 

**1.4**. Na rysunku przedstawiono wykres funkcji  $\cos(2\pi t)$  oraz  $x(t) = \text{sgn}\left[\cos(2\pi t)\right]$ . Sygnał  $x(t)$  ma postać bipolarnego ciągu impulsów prostokątnych o czasie trwania 0,5 s, amplitudzie ±1 i okresie podstawowym równym 1.

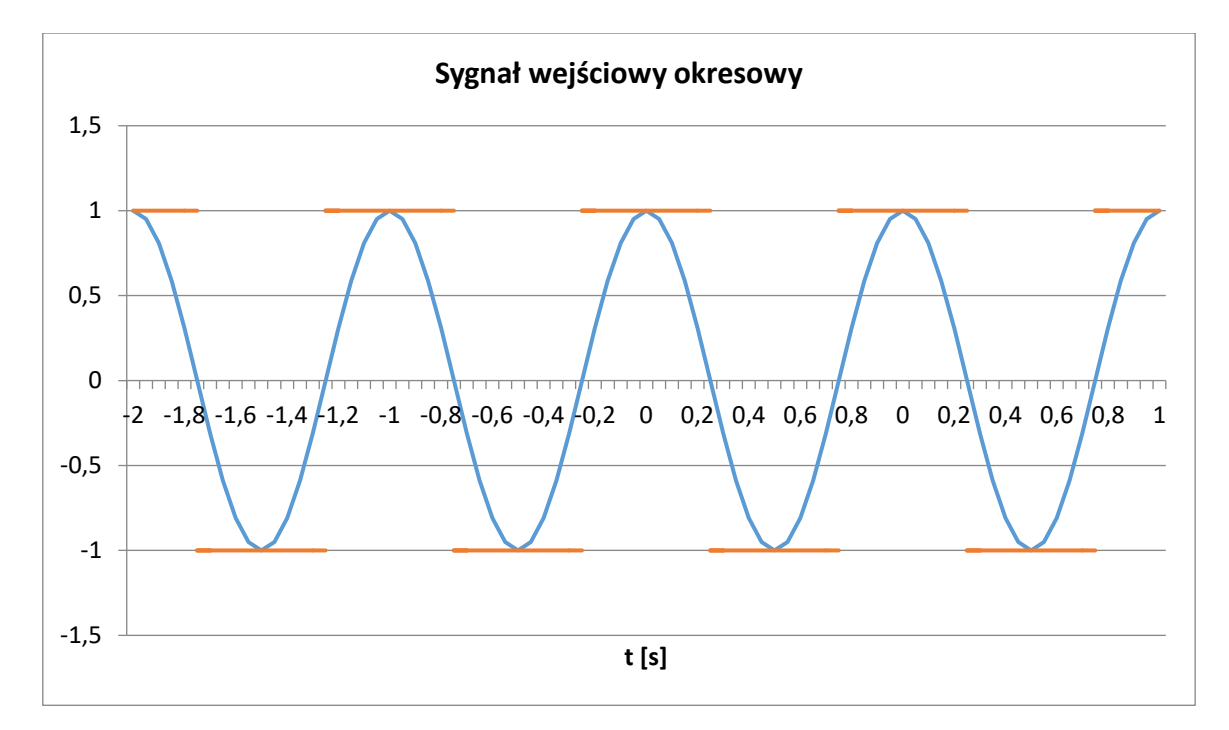

Wyznaczmy widmo tego sygnału:  $X(f) = \sum_n c_n \delta(f - nf_0)$ ,  $f_0 = 1$  Hz , gdzie współczynniki  $c_n$  są równe:

 $\frac{1}{c}Z(n f_0) = Z(n \cdot 1)$  $c_n=\!\frac{1}{T_{\rm o}}Z\!\left(\mathit{nf}_0\right)\!=\!Z\!\left(\mathit{n}\!\cdot\!1\right)$ , a  $Z\!\left(\mathit{f}\right)$  oznacza widmo różnicy impulsów:  $z(t)\!=\!\Pi\!\!\left(\frac{t}{0.5}\right)\!-\!\Pi\!\!\left(\frac{t\!-\!0.5}{0.5}\right)$  $0,5$  (  $0,5$  $z(t) = \Pi\left(\frac{t}{0.5}\right) - \Pi\left(\frac{t-0.5}{0.5}\right)$ . Mamy więc:  $f(f) = \frac{1}{2}$ Sa $\left(\frac{\pi f}{2}\right) - \frac{1}{2}$ Sa $\left(\frac{\pi f}{2}\right) e^{-j\pi f} = \frac{1}{2}$ Sa $\left(\frac{\pi f}{2}\right) (1 - e^{-j\pi f})$  $Z(f) = \frac{1}{2} Sa\left(\frac{\pi f}{2}\right) - \frac{1}{2} Sa\left(\frac{\pi f}{2}\right) e^{-j\pi f} = \frac{1}{2} Sa\left(\frac{\pi f}{2}\right) \left(1 - e^{-j\pi f}\right)$  $=\frac{1}{2}Sa\left(\frac{\pi f}{2}\right)-\frac{1}{2}Sa\left(\frac{\pi f}{2}\right)e^{-j\pi f}=\frac{1}{2}Sa\left(\frac{\pi f}{2}\right)\left(1-e^{-j\pi f}\right).$ 

Obliczmy współczynniki:  $c_n = \frac{1}{2} \text{Sa}\left(n\frac{\pi}{2}\right)\left(1-e^{-j\pi n}\right)$ 2 2  $c_n = \frac{1}{2}$ Sa $\left(n\frac{\pi}{2}\right)\left(1-e^{-j\pi n}\right)$ . Otrzymujemy:  $X(f) = \frac{1}{2}\sum_n$ Sa $\left(n\frac{\pi}{2}\right)\left(1-e^{-j\pi n}\right)\delta(f-n)$  $2$   $\sim$   $2$  $X(f) = \frac{1}{2} \sum_{n}$  **Sa**  $\left(n\frac{\pi}{2}\right) \left(1 - e^{-j\pi n}\right) \delta\left(f - n\right).$ *n*

W zadaniu mamy do czynienia z filtracją idealną LP. Filtr "przepuszcza" częstotliwości z pasma  $\left[-\frac{3}{2},\frac{3}{2}\right|$ Hz  $\begin{bmatrix} 3 & 3 \end{bmatrix}$  $\left[-\frac{3}{2},\frac{5}{2}\right]$ Hz.

Widmo sygnału na wyjściu filtru jest równe:  $Y(f) = X(f)H(f) = \sum_{n} c_n \delta(f - n)$ 1 1 *n*  $Y(f) = X(f)H(f) = \sum_{n=1}^{1} c_n \delta(f - n)$  $\sum_{n=1}^{\infty}$  $=X(f)H(f)=\sum^1 c_n\delta(f-n).$  Obliczmy współczynniki  $(\pi)$ 

$$
c_1 = \frac{1}{2} \text{Sa}\left(\frac{\pi}{2}\right) \left(1 - e^{-j\pi}\right) = \frac{2}{\pi} = c_{-1}, \text{ współczynnik } c_0 = 0.
$$

Widmo  $Y(f) = \frac{2}{\pi} \Big[ \delta(f-1) + \delta(f+1) \Big]$ , a sygnał na wyjściu filtru jest równy  $y(t) = \frac{4}{\pi} \cos(2\pi t)$ .

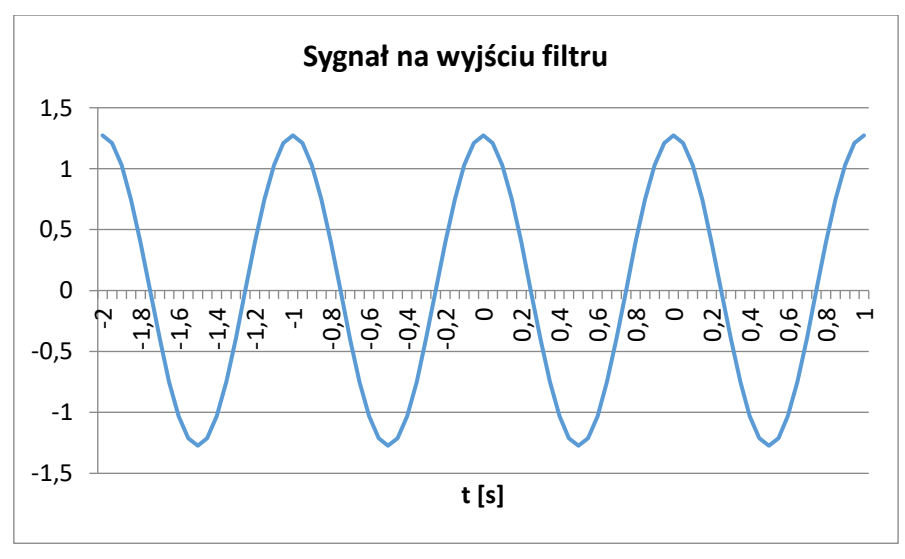

**1.5** Odpowiedź jednostkowa i impulsowa powiązane są relacją:  $\frac{d}{dt}k(t) = h(t)$  $\frac{d}{dt}k(t)$  =  $h(t)$ . Różniczkując, otrzymujemy:

 $\frac{d}{dt}\frac{1}{2}\left(1-e^{-2t}\right)\cdot 1\left(t\right)=e^{-2t}\cdot 1\left(t\right)$ *dt*  $-e^{-2t}$ ) $\cdot$ 1 $(t)$ = $e^{-2t}$   $\cdot$ 1 $(t)$ , czyli  $h(t)$ = $e^{-2t}$   $\cdot$ 1 $(t)$ . Charakterystyka częstotliwościowa filtru jest transformatą Fouriera odpowiedzi impulsowej:  $H(\omega)$  =  $F\left\{e^{-2t}\cdot1(t)\right\}$  =  $\frac{1}{2+1}$ 2  $H(\omega) = F\{e^{-2t} \cdot 1\}$  $\omega$ ) =  $F \{e^{-t} \cdot I(t)\} = \frac{1}{2+j}$  $\omega$  $\mathcal{E} = F\left\{e^{-2t} \cdot 1(t)\right\} = \frac{1}{2 + i\omega}$ . Charakterystyka amplitudowa jest równa

$$
A(\omega) = |H(\omega)| = \frac{1}{\sqrt{4 + \omega^2}}
$$
 (p. rysunek). Jest to filter rzeczywisty LP. Wyznaczmy pasmo 3-decybelowe:

 $(\omega_{3dB}) = \frac{A(0)}{\sqrt{2}}$ 0) 1  $\sqrt{2}$   $\sqrt{2}$   $\sqrt{2}$  $A(\omega_{3dB}) = \frac{A(0)}{\sqrt{2}} = \frac{1}{2\sqrt{2}}, A(\omega_{dB}) = \frac{1}{\sqrt{4 + \omega_{3}^{2}}}$ 1  $\sqrt{4B}$   $\sqrt{4}$ *dB A*  $\omega$  $=\frac{1}{\sqrt{4+1}}$ . Rozwiązujemy równanie  $\frac{1}{\sqrt{4+\omega_3^2}}$ 1 1  $\frac{1}{4 + \omega_{3dB}^2} = \frac{1}{2\sqrt{2}}$ , skąd otrzymujemy

pasmo  $3dB: [-2,2]$  rad/s.

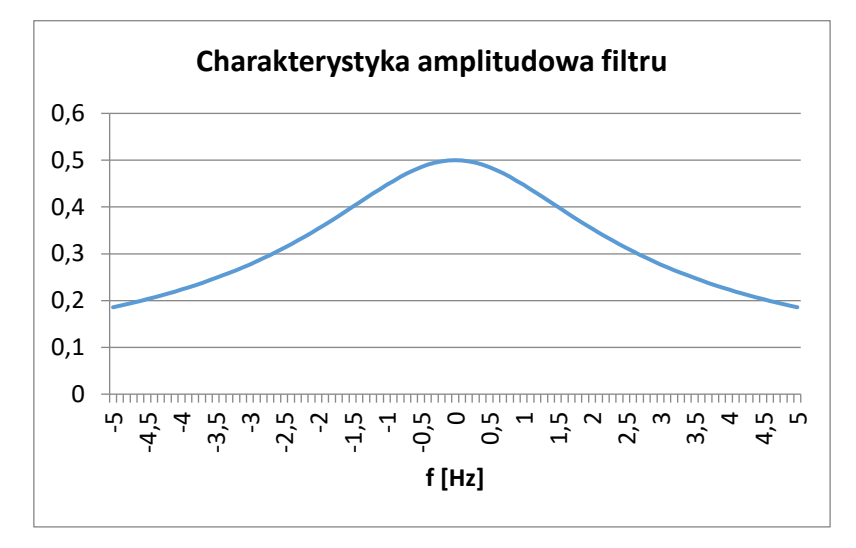

Odpowiedź na sygnał stały równy  $\frac{1}{2}$  wyznaczamy ze wzoru:  $y(t) = \frac{1}{2}H(0) = \frac{1}{4}$ ,  $t \in \mathbb{R}$ .

Charakterystyka częstotliwościowa jest równa  $H(\omega)$  $(o)$  $(o)$ 1 2 *Y H*  $X(\omega)$  2+ *j*  $\omega$  $\omega$  $=\frac{1}{X(\omega)}=\frac{1}{2+i\omega}$ . Równanie "wejście-wyjście" ma

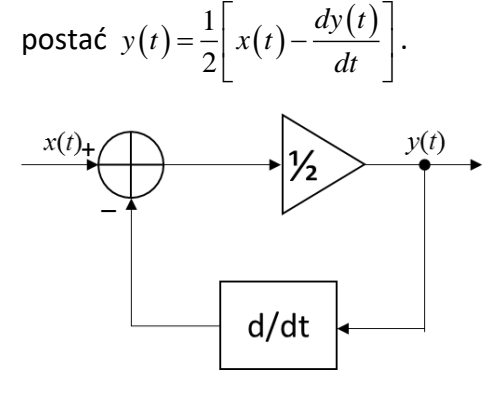

**1.6** Wyznaczamy widmo sygnału wejściowego  $X(\omega) = F\left\{e^{-t}1(t) + e^{-3t}1(t)\right\} = \frac{1}{1+j\omega} + \frac{1}{3+j\omega} = \frac{4+2j\omega}{(1+j\omega)(3+j\omega)}$  $1(t) + e^{-3t}1(t) = \frac{1}{1} + \frac{1}{1} = \frac{4+2}{1}$  $1 + i\omega$   $3 + i\omega$   $(1 + i\omega)(3$  $X(\omega) = F\{e^{-t}1(t) + e^{-3t}1(t)\} = \frac{1}{t} + \frac{1}{t} = \frac{4+2j}{t}$ *j*<sup> $\omega$ </sup>  $3 + j\omega$   $(1 + j\omega)(3 + j\omega)$  $\omega$ ) =  $F\{e^{-t}1(t) + e^{-3t}1(t)\}$  =  $\frac{1}{1} + \frac{1}{1}$  =  $\frac{4+2j\omega}{1}$  $\omega$  5+1 $\omega$  (1+1 $\omega$ )(5+1 $\omega$  $= F\left\{e^{-t}1(t) + e^{-3t}1(t)\right\} = \frac{1}{1+i\omega} + \frac{1}{3+i\omega} = \frac{4+2j\omega}{(1+i\omega)(3+i\omega)}$ **1.6** Wyznaczamy widmo sygnału wejściowego  $X(\omega) = F\left\{e^{-t}1(t) + e^{-3t}1(t)\right\} = \frac{1}{1+j\omega} + \frac{1}{3+j\omega} = \frac{4+2j\omega}{(1+j\omega)(3+2j\omega)}$ oraz widmo sygnału na wyjściu filtru:  $Y(\omega) = 2F\left\{e^{-t}1(t) - e^{-4t}1(t)\right\} = 2\left(\frac{1}{1+j\omega} - \frac{1}{4+j\omega}\right) = \frac$  $\left(1 + j\omega + j\omega + j\omega\right)$ <br> $\left(1 + j\omega - \frac{1}{4 + j\omega}\right) = \frac{6}{(1 + j\omega)(4)}$ *t t (w)* =  $r \{e^{-t}1(t)\}$ <br>*Y* (*w*) =  $2F\{e^{-t}1(t) - e^{-4t}1(t)\}$  $\frac{1}{j\omega} - \frac{1}{4 + j\omega} = \frac{6}{(1 + j\omega)(4 + j\omega)}$  $\omega$ go  $X(\omega) = F\{e^{-t}1(t) + e^{-3t}1(t)\} = \frac{1}{1 + j\omega} + \frac{1}{3 + j\omega} = \frac{4 + 2j\omega}{(1 + j\omega)(3 + j\omega)}$ <br>=  $2F\{e^{-t}1(t) - e^{-4t}1(t)\} = 2\left(\frac{1}{1 + j\omega} - \frac{1}{4 + j\omega}\right) = \frac{6}{(1 + j\omega)(4 + j\omega)}$ . .

Charakterystyka częstotliwościowa jest równa  $H(\omega)$  $(o)$  $(\omega)$   $(4+j\omega)(2+j\omega)$  $3\frac{3}{1}$  $4 + i\omega$   $(2)$  $H(\omega) = \frac{Y(\omega)}{Y(\omega)} = 3 \frac{3+j}{\omega}$  $X(\omega)$   $(4+j\omega)(2+j\omega)$  $\omega$ ) =  $\frac{Y(\omega)}{Y}$  = 3  $\frac{3+j\omega}{Y}$  $\omega$  14+1 $\omega$ 112+1 $\omega$  $=\frac{Y(\omega)}{X(\omega)}=3\frac{3+j\omega}{(4+i\omega)(2+i\omega)}$ . Odpowiedź impulsową

wyznaczamy jako odwrotną transformatę Fouriera transmitancji częstotliwościowej, stosując rozkład na ułamki proste:

$$
h(t) = F^{-1}\{H(\omega)\} = 3 \cdot F^{-1}\left\{\frac{3 + j\omega}{(4 + j\omega)(2 + j\omega)}\right\} = 3 \cdot \left(\frac{A}{4 + j\omega} + \frac{B}{2 + j\omega}\right), \text{skqd } A = B = \frac{1}{2}.
$$

Odpowiedź impulsowa jest równa  $h(t) = \frac{3}{2} (e^{-4t} + e^{-2t}) 1(t)$ . Równanie "wejście-wyjście" wyznaczamy z transmitancji częstotliwościowej:

$$
\frac{Y(\omega)}{X(\omega)} = 3\frac{3 + j\omega}{(4 + j\omega)(2 + j\omega)}, \quad 9X(\omega) + 3j\omega X(\omega) = 8Y(\omega) + 6j\omega Y(\omega) + (j\omega)^2 Y(\omega).
$$
 Odwrotne przekształcenie

Fouriera daje ostatecznie:  $9x(t) + 3\frac{dx(t)}{dt} = 8y(t) + 6\frac{dy(t)}{dt} + \frac{d^2y(t)}{dt^2}$  $9x(t)+3\frac{dx(t)}{dt}=8y(t)+6\frac{dy(t)}{dt}+\frac{d^2y(t)}{dt^2}$ , co jest równoważne:

$$
y(t) = \frac{9}{8}x(t) + \frac{3}{8}\frac{dx(t)}{dt} - \frac{3}{4}\frac{dy(t)}{dt} - \frac{1}{8}\frac{d^2y(t)}{dt^2}.
$$

Przykładowy schemat blokowy:

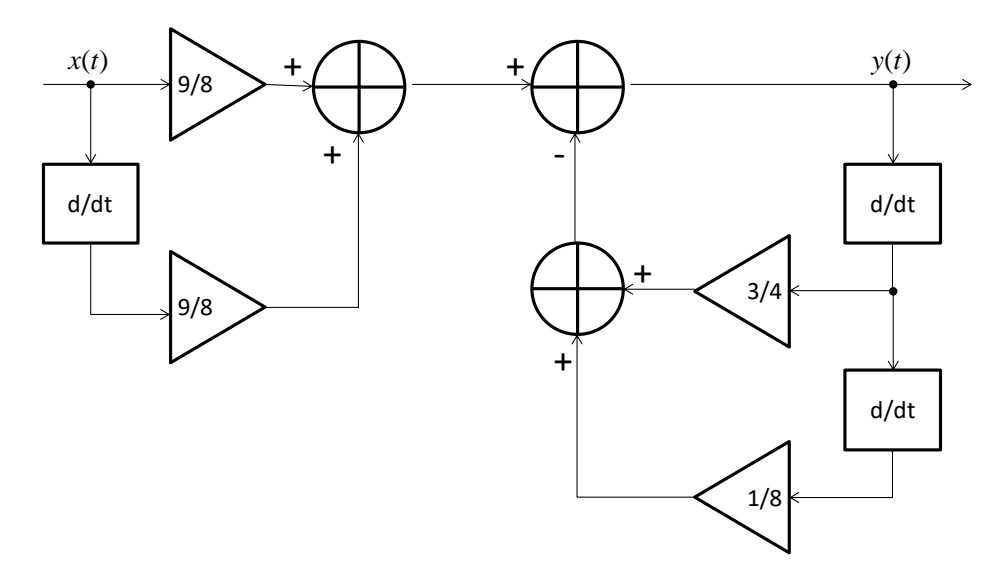

## **PRÓBKOWANIE**

**2.1 (a)** Częstotliwość maksymalna wynosi  $f_{max} = 2$  Hz, stąd częstotliwość Nyquista jest równa  $f_N = 4$  Hz. Warunek Nyquista nie jest spełniony, zajdzie zjawisko aliasingu częstotliwościowego. Widmo sygnału spróbkowanego dane jest wzorem:  $X_s(f) = f_s \sum X(f - nf_s) = 3 \sum \Lambda \left( \frac{f-3}{2} \right)$  $\sum_{s \in \mathcal{S}} f(s) = \sum_{s \in \mathcal{S}} f(s) + \sum_{s \in \mathcal{S}} f(s) = \sum_{s \in \mathcal{S}} f(s)$ *n n*  $X_s(f) = f_s \sum_{n} X(f - nf_s) = 3 \sum_{n} \Lambda \left( \frac{f - 3n}{2} \right)$ . Przedstawiono je na wykresie:

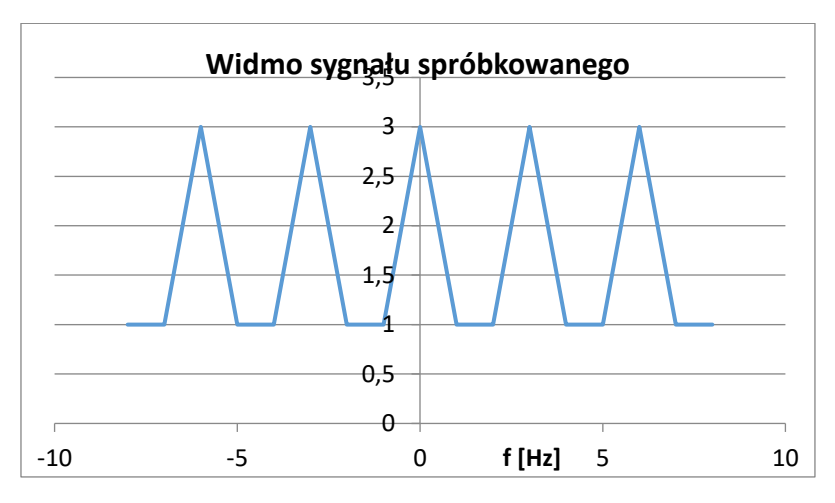

**(b)** Częstotliwość maksymalna wynosi  $f_{max} = 2$  Hz, stąd częstotliwość Nyquista jest równa  $f_{N} = 4$  Hz. Warunek Nyquista nie jest spełniony, zajdzie zjawisko aliasingu częstotliwościowego. Widmo sygnału spróbkowanego dane

jest wzorem:  $X_{s}(f)=f_{s}\sum X(f-nf_{s})$  = 3 $\sum \Pi\left(\frac{f-3}{4}\right)$  $s(3)$   $s \sum_i (s - 3s)$   $s \sum_i (s - 3s)$ *n n*  $X_s(f)$  =  $f_s$   $\sum_{n} X(f - nf_s)$  =  $3\sum_{n} \Pi\left(\frac{f - 3n}{4}\right)$ . Przedstawiono je na wykresie:

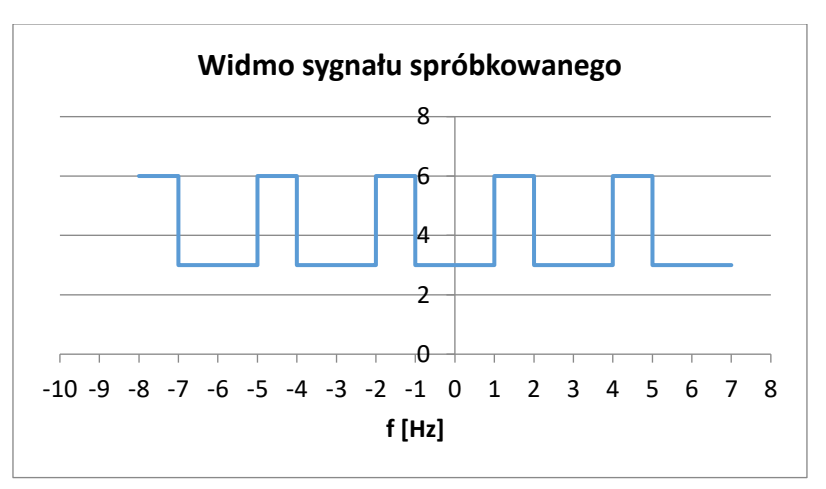

**2.2** Widmo sygnału analogowego jest równe  $X(f)=\Pi(f)$ , czyli  $f_{\text{max}}=0.5$ , a częstotliwość Nyquista  $f_N = 1$  Hz. Próbkujemy z częstotliwością większą od  $f_N$ , czyli nie zachodzi zjawisko aliasingu. Widmo sygnału spróbkowanego jest równe:  $X_s(f) = 2\sum_n X(f-2n) = 2\sum_n \Pi(f-2n)$ . Pokazano je na rysunku:

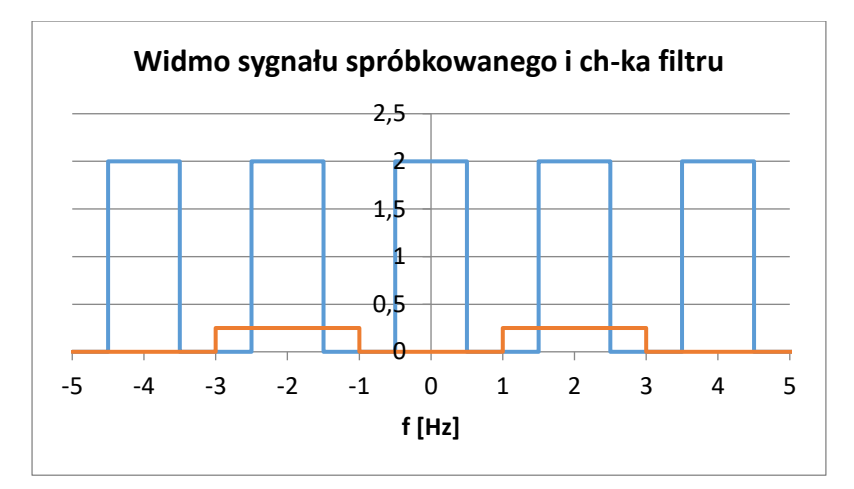

Sygnał spróbkowany podano na wejście filtru o odpowiedzi impulsowej  $h(t) =$ Sa $(2\pi t)$ cos $(4\pi t)$  i ch-ce częstotliwościowej  $H(f) = \frac{1}{4} \Pi \left( \frac{f-2}{2} \right) + \frac{1}{4} \Pi \left( \frac{f+2}{2} \right)$  $H(f) = \frac{1}{4} \Pi \left( \frac{f-2}{2} \right) + \frac{1}{4} \Pi \left( \frac{f+2}{2} \right)$ , czyli idealnego filtru pasmowo przepustowego o wzmocnieniu ¼ w paśmie przepustowym o szerokości 2 Hz i częstotliwości środkowej 2 Hz.

Widmo sygnału wyjściowego jest równe  $Y(f) = \frac{1}{2} \Pi \left( \frac{f-2}{1} \right) + \frac{1}{2} \Pi \left( \frac{f+2}{1} \right)$  $Y(f) = \frac{1}{2} \Pi \left( \frac{f-2}{1} \right) + \frac{1}{2} \Pi \left( \frac{f+2}{1} \right)$ , a sygnał wyjściowy  $y(t) = S a(\pi t) \cos(4\pi t)$ .

**2.3** Sygnał  $x(t) = 100$ Sa<sup>2</sup>  $(100\pi t)$  ma widmo  $X(\omega) = \Lambda \left( \frac{\omega}{200} \right)$  $X(\omega) = \Lambda \frac{\omega}{\omega}$  $\pi$  $=\Lambda\left(\frac{\omega}{200\pi}\right)$ . Jego pulsacja maksymalna wynosi 200 $\pi$  rad/s. Pulsacja Nyquista jest równa  $\omega_N = 400\pi$  rad/s. Próbkujemy z częstotliwością  $f_s = 150$  Hz, co odpowiada pulsacii  $\omega_s = 300\pi$  rad/s. sygnału spróbkowanego jest równe  $\alpha(\omega) = 150 \sum X(\omega - n \cdot 300\pi) = 150 \sum \Lambda \frac{\omega - n \cdot 300}{200}$  $\frac{1}{n}$  \cdot \cdot \cdot \cdot \cdot \cdot \cdot \cdot \cdot \cdot \cdot \cdot \cdot \cdot \cdot \cdot \cdot \cdot \cdot \cdot \cdot \cdot \cdot \cdot \cdot \cdot \cdot \cdot \cdot \cdot \cdot \cdot \cdot \cdot \cdot \  $G(\omega) = 150 \sum X(\omega - n \cdot 300\pi) = 150 \sum \Lambda \frac{\omega - n \cdot 300\pi}{\omega}$  $=150\sum_{n}X(\omega-n\cdot300\pi)=150\sum_{n}\Lambda\left(\frac{\omega-n\cdot300\pi}{200\pi}\right).$ 

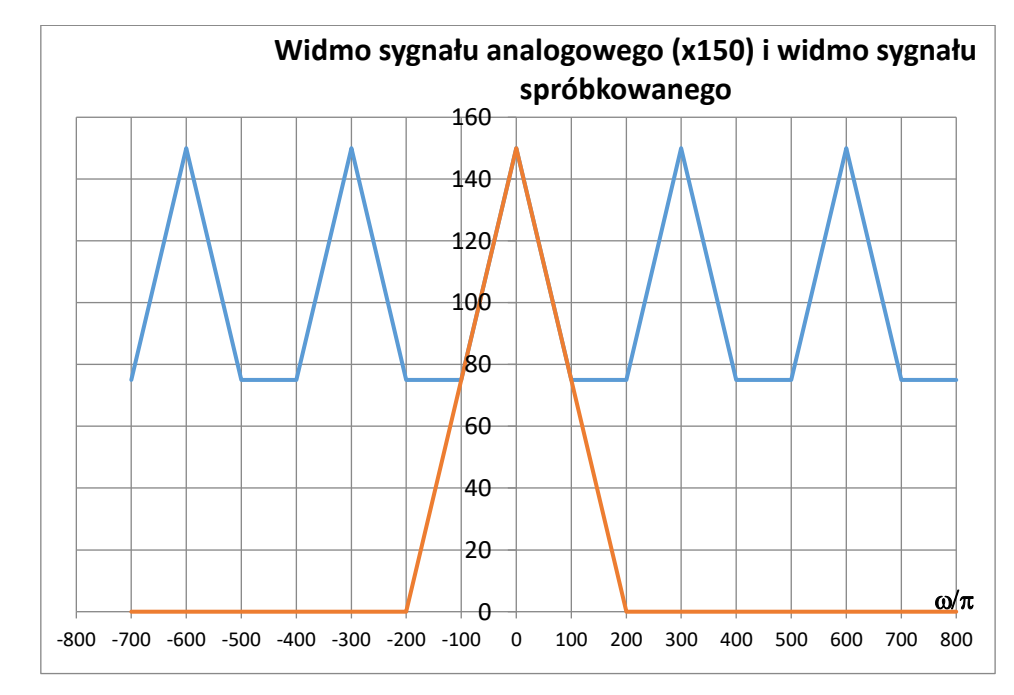

Sprawdzamy z wykresem, kiedy jest spełniony warunek  $\,G(\omega)$ =150 $X(\omega),\,\,\,|\omega|\!\leq\!\alpha_{\!0}\,$  i odczytujemy wartość  $\omega_0 = 100\pi$  rad/s.

**2.4** Sygnał analogowy ma postać:  $x(t) = 4\cos(80\pi t) - 2\cos(40\pi t)$ . Jego częstotliwość maksymalna jest równa  $f_{\text{max}} = 40 \text{ Hz}$ , a częstotliwość Nyquista  $f_N = 80 \text{ Hz}$ . Próbkujemy z częstotliwością  $f_s = f_N$ . Widmo sygnału spróbkowanego dane jest wzorem:

$$
X_{s}(f) = 80 \sum_{n} \left[ 2\delta(f - n \cdot 80 + 40) - \delta(f - n \cdot 80 + 20) - \delta(f - n \cdot 80 - 20) + 2\delta(f - n \cdot 80 - 40) \right]
$$

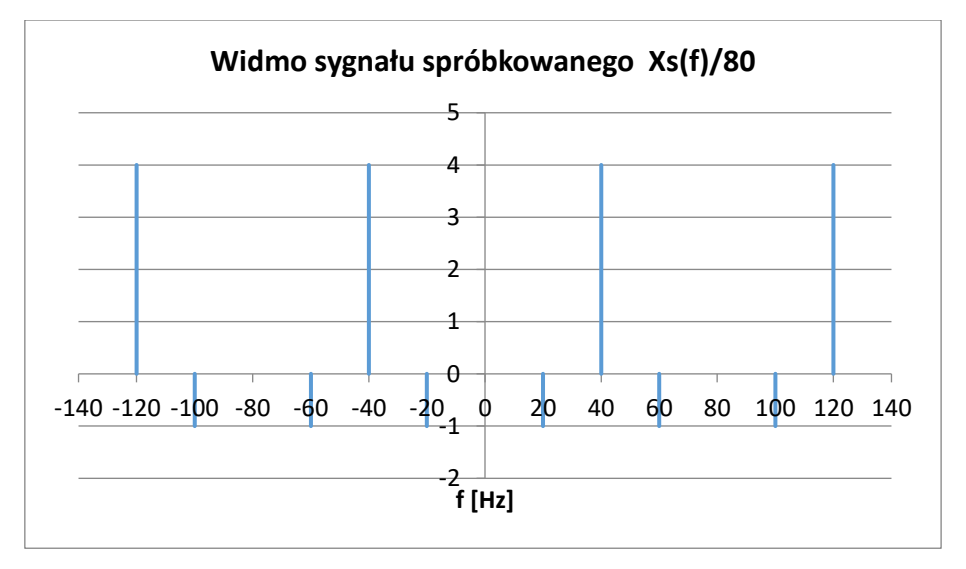

Sygnał spróbkowany podawany jest następnie na wejście filtru idealnego LP o częstotliwości granicznej 50 Hz i wzmocnieniu 1/80. Widmo sygnału na wyjściu filtru jest równe  $Y(f)=X_s(f)H(f)$ . Widzimy, że w paśmie filtru mieszczą się prążki na częstoliwościach  $\pm 20\,\mathrm{Hz}$  oraz  $\pm 40\,\mathrm{Hz}$ . Mamy więc  $Y(f)=4\delta(f+40)-\delta(f+20)-\delta(f-20)+4\delta(f-40)$  , czyli sygnał  $y(t)=8\cos(80\pi t)-2\cos(40\pi t)$ .

**2.5** Widmo sygnału analogowego jest równe  $X(f) = \frac{1}{2}\delta(f-3400) + \frac{1}{2}\delta(f+3400)$  $X(f) = \frac{1}{2}\delta(f - 3400) + \frac{1}{2}\delta(f + 3400)$ . Częstotliwość maksymalna wynosi  $f_{\text{max}} = f_0 = 3,4 \text{ kHz}$ , więc częstotliwość Nyquista  $f_N = 6,8 \text{ kHz}$ . Próbkujemy z częstotliwością 6 kHz mniejszą od  $f_N$ . Widmo sygnału spróbkowanego jest równe  $X_s(f) = 6000 \sum \left[ \frac{1}{2} \delta(f - 6000n - 3400) + \frac{1}{2} \delta(f - 6000n - 3400) \right].$ 

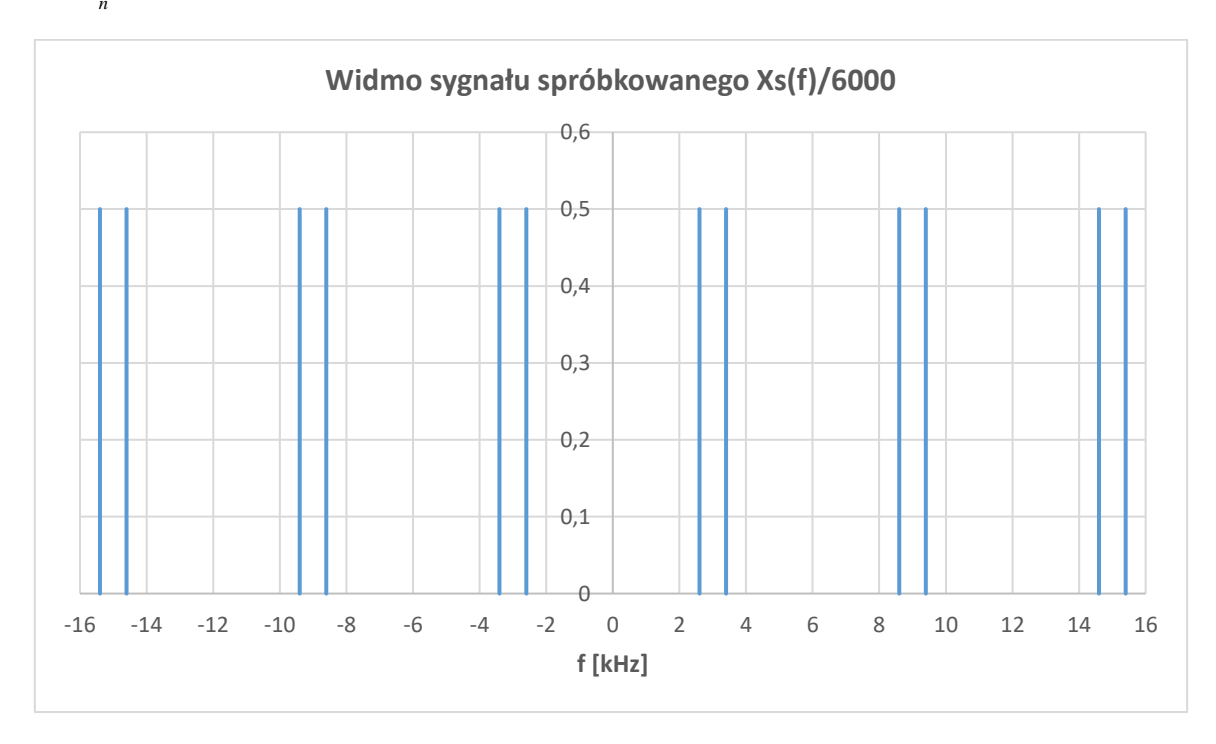

- (a) Sygnał spróbkowany podajemy na wejście filtru idealnego LP. Przyjmijmy, że wzmocnienie filtru jest równe  $1/f_s$ . W pierwszym przypadku dostajemy na wyjściu sygnał  $y(t) = cos(5200\pi t)$ .
- (b) W tym przypadku  $y(t) = cos(5200\pi t) + cos(6800\pi t)$ .

**2.6** Widmo sygnału analogowego jest równe  $X(f) = \delta(f-0.5) + \delta(f+0.5) - \frac{1}{2}\delta(f-2) - \frac{1}{2}\delta(f+2)$ . Częstotliwość maksymalna wynosi  $f_{\text{max}} = 2 \text{ Hz}$ , a częstotliwość Nyquista  $f_{N} = 4 \text{ Hz}$ .

(a) Rozważmy przypadek  $f_s = 5$  Hz, warunek Nyquista jest spełniony. Widmo sygnału spróbkowanego jest równe  $X_s(f) = 5\sum X(f - 5n)$  $X_{s}(f) = 5\sum_{n} X(f - 5n).$ 

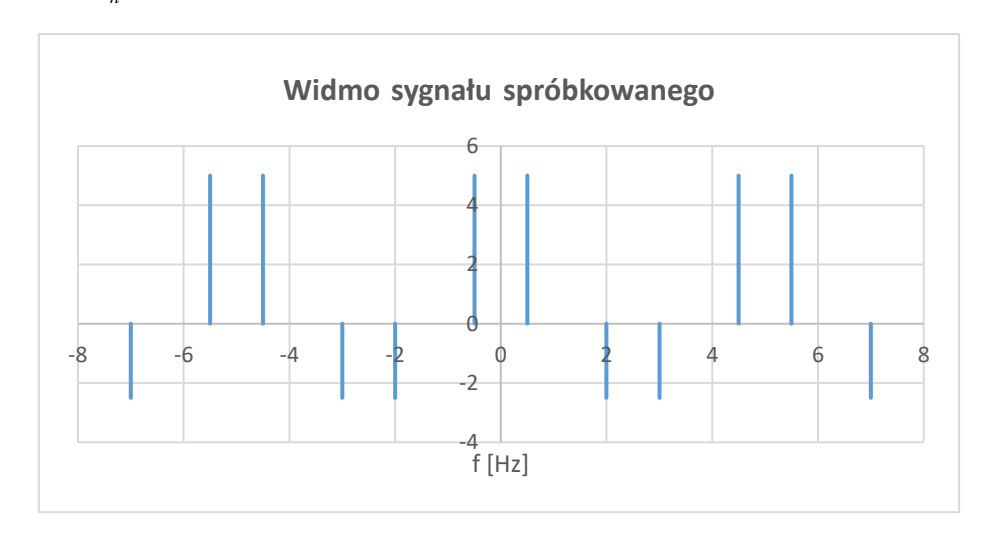

Widmo sygnału na wyjściu filtru  $Y(f)=X_{s}(f)H(f)$ . Filtr LP ma wzmocnienie równe 1 i częstotliwość graniczną 1,5 Hz. Widmo  $Y\big(f\big)$  = 5 $\delta\big(f-0,5\big)$  + 5 $\delta\big(f+0,5\big)$ , czyli  $\;$ y $\big(t\big)$  =  $10\cos\big(\pi t\big).$ 

(b) Rozważmy przypadek  $f_s = 3$ Hz, warunek Nyquista nie jest spełniony. Widmo sygnału  $s$ próbkowanego jest równe  $X_s(f)$ =3 $\sum X(f-3n)$ .

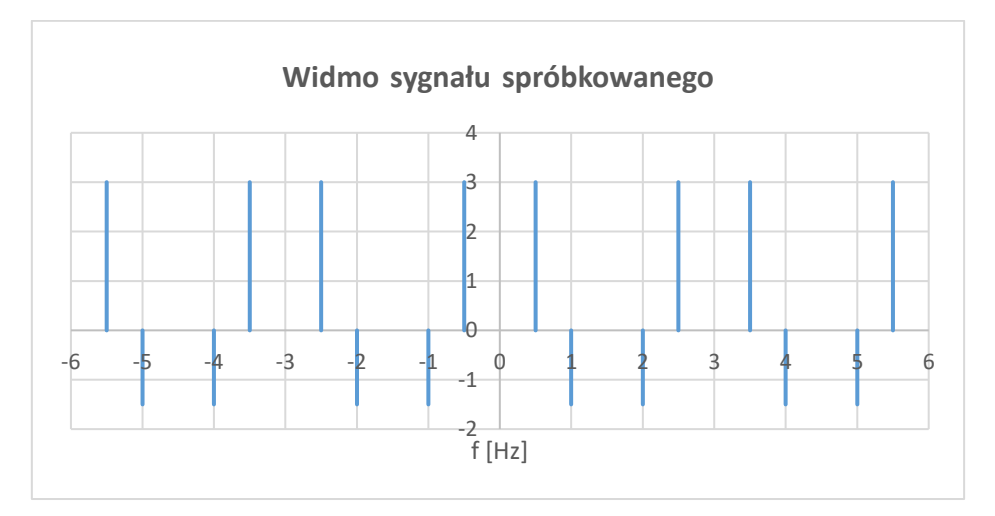

Widmo sygnału na wyjściu filtru  $Y(f)=3\delta(f-0,5)+3\delta(f+0,5)-\frac{3}{2}\delta(f-1)-\frac{3}{2}\delta(f+1)$ , czyli  $y(t) = 6\cos(\pi t) - 3\cos(2\pi t).$ 

## **FILTRY CYFROWE**

**3.1 (a)** Na podstawie schematu blokowego otrzymujemy równanie systemu:  $y(n) = \frac{1}{2}$  $\frac{1}{2}x(n) +$ 1  $\frac{1}{10}x(n-1)+\frac{1}{4}$  $\frac{1}{4}y(n-2)$ . Dalej zapisujemy je w dziedzinie zmiennej zespolonej  $z$ :  $Y(z)=\frac{1}{2}X(z)+\frac{1}{10}z^{-1}X(z)+\frac{1}{4}z^{-2}Y(z)$ , dalej  $Y(z)(1-\frac{1}{4}z^{-2})=X(z)(\frac{1}{2}+\frac{1}{10}z^{-1})$ . Transmitancja systemu wynosi  $H(z)$  $(z)$  $(z)$   $1-\frac{1}{4}z^{-2}$   $z^2-\frac{1}{4}$   $(z-\frac{1}{2})(z+\frac{1}{2})$  $\frac{1}{2} + \frac{1}{10} z^{-1}$   $\frac{1}{2} z^2 + \frac{1}{10} z$   $\frac{1}{2} z^2 + \frac{1}{10}$  $1 - \frac{1}{4}z^{-2}$   $z^2 - \frac{1}{4}$   $(z - \frac{1}{2})(z + \frac{1}{2})$  $H(z) = \frac{Y(z)}{Z} = \frac{\frac{1}{2} + \frac{1}{10}z^{-1}}{\frac{1}{2} + \frac{1}{10}z} = \frac{\frac{1}{2}z^{2} + \frac{1}{10}z}{\frac{1}{2} + \frac{1}{10}z}$  $X(z) = 1 - \frac{1}{4}z^{-2}$   $z^2 - \frac{1}{4}$   $(z - \frac{1}{2})(z - \frac{1}{2})$ Ξ. Ξ.  $=\frac{Y(z)}{X(z)}=\frac{\frac{1}{2}+\frac{1}{10}z}{1-\frac{1}{2}z^{-2}}=\frac{\frac{1}{2}z^{2}+\frac{1}{10}z}{z^{2}-\frac{1}{2}}=\frac{\frac{1}{2}z^{2}+\frac{1}{10}z}{(z-\frac{1}{2})(z+\frac{1}{2})}.$ 

Odpowiedź impulsową wyznaczamy stosując rozkład  $H(z)/z$  na ułamki proste:

$$
\frac{H(z)}{z} = \frac{\frac{1}{2}z + \frac{1}{10}}{(z - \frac{1}{2})(z + \frac{1}{2})} = \frac{A}{z - \frac{1}{2}} + \frac{B}{z + \frac{1}{2}}
$$
, skąd A = 7/20, B = 3/20. Dalej  $H(z) = \frac{\frac{7}{20}z}{z - \frac{1}{2}} + \frac{\frac{3}{20}z}{z + \frac{1}{2}}$ . Stosując

tablice transformat znajdujemy odpowiedź impulsową  $h(n) = \frac{7}{20} (\frac{1}{2})$  $\left(\frac{1}{2}\right)^n + \frac{3}{20} \left(-\frac{1}{2}\right)$  $\left(\frac{1}{2}\right)^n$ ,  $n \geq 0$ .

**(b)** Równanie systemu ma postać:  $y(n) = x(n) - \frac{1}{2}$  $\frac{1}{2}y(n-2) - y(n-1)$ . W dziedzinie zmiennej zespolonej  $z$ :

$$
Y(z) = X(z) - \frac{1}{2}z^{-2}Y(z) - z^{-1}Y(z), \text{ czyli } Y(z)(1 + z^{-1} + \frac{1}{2}z^{-2}) = X(z). \text{ Transmitancia systemu:}
$$
\n
$$
H(z) = \frac{Y(z)}{X(z)} = \frac{1}{1 + z^{-1} + \frac{1}{2}z^{-2}} = \frac{z^2}{z^2 + z + \frac{1}{2}}.
$$
\nW tablicach transformat odnajdujemy pary:

$$
a^n \sin(\alpha n) \cdot 1[n] \stackrel{z}{\Leftrightarrow} \frac{z a \sin \alpha}{z^2 - 2z a \cos \alpha + a^2}, \quad a^n \cos(\alpha n) \cdot 1[n] \stackrel{z}{\Leftrightarrow} \frac{z (z - a \cos \alpha)}{z^2 - 2z a \cos \alpha + a^2}.
$$

Niech  $a=-\frac{1}{\hbar}$  $a = -\frac{1}{\sqrt{2}}$ , wtedy  $-2a\cos\alpha = \frac{2}{\sqrt{2}}\cos\alpha = 1$  $-2a\cos\alpha = \frac{2}{\sqrt{2}}\cos\alpha = 1$ , skąd  $\alpha = \frac{\pi}{4}$  $\alpha = \frac{\pi}{4}$ .

Przekształcamy transmitancję  $H(z)$  $\left(z+\frac{1}{2}\right)$   $\frac{1}{2}$  $z^2 + z + \frac{1}{2}z^2 + z + \frac{1}{2}z + \frac{1}{2}z + \frac{$  $H(z) = \frac{z(z+\frac{1}{2})}{z} - \frac{\frac{1}{2}z}{z}$ *z z z z*  $\frac{z(z+\frac{1}{2})}{z^2+z+\frac{1}{2}}-\frac{\frac{1}{2}z}{z^2+z+\frac{1}{2}}$  i na podstawie powyższych wzorów mamy:

$$
h(n) = \left(-\frac{1}{\sqrt{2}}\right)^n \left[\cos\left(\frac{\pi}{4}n\right) + \sin\left(\frac{\pi}{4}n\right)\right] \cdot \mathbf{1}(n).
$$

**3.2** Przekształcamy równanie systemu do postaci  $y(n) = \frac{1}{4}y(n-2) + x(n) + \frac{1}{2}x(n-1)$  i na tej podstawie rysujemy schemat blokowy w postaci bezpośredniej II (liczba bloków opóźniających jest równa 2)

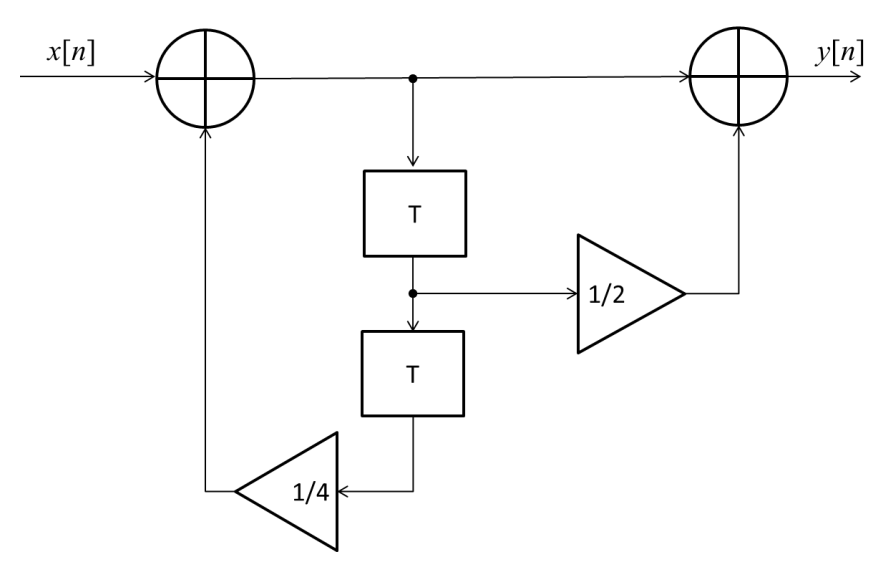

Transmitancja systemu jest równa  $H(z)$  $(z-\frac{1}{2})(z+\frac{1}{2})$  $\frac{1}{2}z^{-1}$   $z^2 + \frac{1}{2}z$   $z^2 + \frac{1}{2}$  $\frac{1}{4}z^{-2}$   $z^2-\frac{1}{4}$   $(z-\frac{1}{2})(z+\frac{1}{2})$   $z-\frac{1}{2}$ 1 1  $H(z) = \frac{1 + \frac{1}{2}z}{z} = \frac{z + \frac{1}{2}z}{z} = \frac{z + \frac{1}{2}z}{z} = \frac{z}{z}$ *z z z z z*  $=\frac{1+\frac{1}{2}z}{1-\frac{1}{2}z^{-2}}=\frac{z^2+\frac{1}{2}z}{z^2-\frac{1}{2}}=\frac{z^2+\frac{1}{2}z}{(z-\frac{1}{2})(z+\frac{1}{2})}=\frac{z}{z-\frac{1}{2}}$ . Odpowiedź impulsową ma postać  $h(n) = \left(\frac{1}{2}\right)^n \cdot \mathbf{1}(n)$  $h(n) = (\frac{1}{2})^n \cdot (1/n)$ .

**3.3** W połączeniu szeregowym dwóch bloków S1 i S2 mamy:  $x(n) = x_1(n)$ ,  $y_1(n) = x_2(n)$ ,  $y_2(n) = y(n)$ . Podstawiając do równań obu systemów dostajemy:  $(n) = x(n) + \frac{1}{4}x(n-1)$  $(n) = -\frac{1}{2}y(n-1) + y_1(n)$  $x_1(n) = x(n) + \frac{1}{4}$  $\frac{1}{2}y(n-1)+y_1$ 1 1  $y_1(n) = x(n) + \frac{1}{4}x(n)$  $y(n) = -\frac{1}{2}y(n-1) + y_1(n)$  $\int y_1(n) = x(n) + \frac{1}{4}x(n-$ ∤  $\left(y(n)=-\frac{1}{2}y(n-1)+\right)$ .

Sprowadzamy układ równań do jednego równania:  $y(n) = -\frac{1}{2}y(n-1) + x(n) + \frac{1}{4}x(n-1)$  i odczytujemy wartości współczynników:  $a = 1/2$ ,  $b_0 = 1$ ,  $b_1 = 1/4$ .

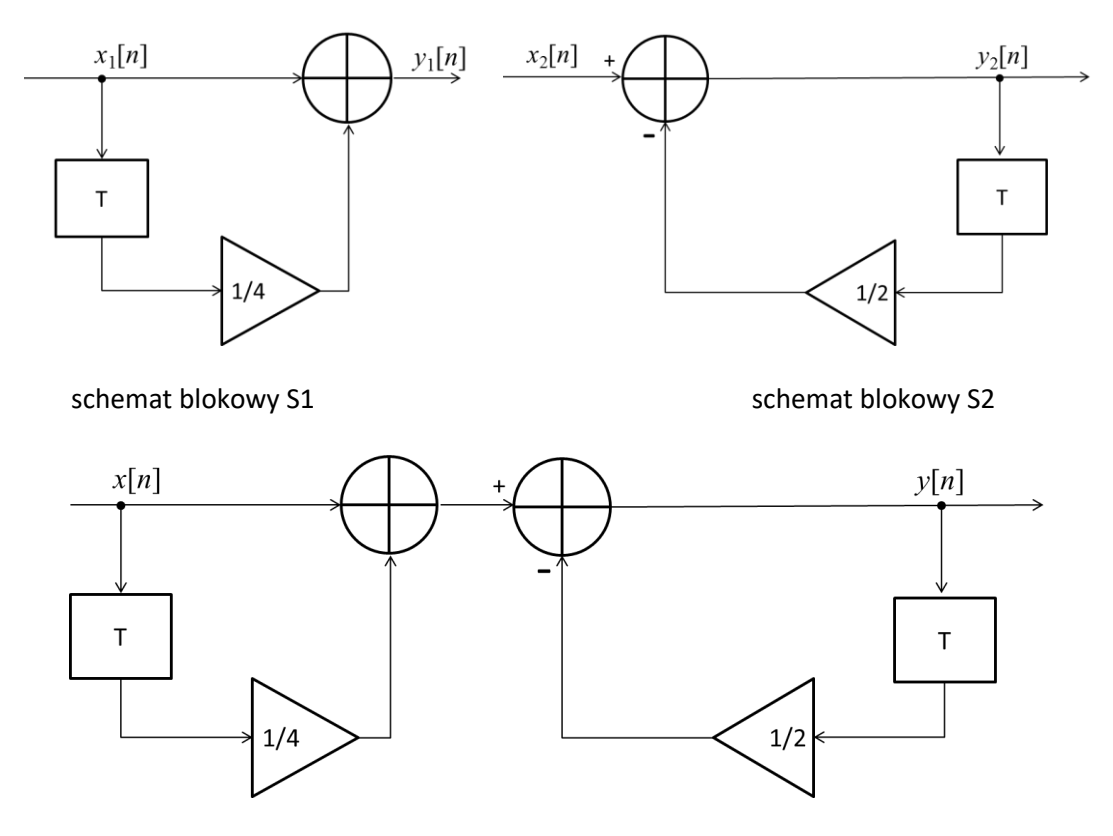

Schemat blokowy S

Odpowiedź impulsową wyznaczamy jako odwrotną transformatę Z transmitancji

 $(z) = \frac{1 + \frac{1}{4}z^{-1}}{1 + \frac{1}{4}z^{-1}} = \frac{z + \frac{1}{4}}{1 + \frac{1}{4}} = \frac{z}{1 + \frac{1}{4}} + z^{-1} = \frac{1}{4}$  $\frac{1}{2}z^{-1}$   $z+\frac{1}{2}$   $z+\frac{1}{2}$   $z+\frac{1}{2}$ 1 1  $H(z) = \frac{1 + \frac{1}{4}z}{1 + \frac{1}{4}z} = \frac{z + \frac{1}{4}}{1 + \frac{1}{4}z} = \frac{z}{z} + z^{-1} \frac{\frac{1}{4}z}{1 + \frac{1}{4}z}$ *z z z z*  $\frac{z^2}{z-1} = \frac{z^2 + \frac{1}{4}}{z-1} = \frac{z}{z-1} + z^{-1}$  $=\frac{1+\frac{1}{4}z}{z}=\frac{z+\frac{1}{4}}{z}=\frac{z}{z}+$  $\frac{1+\frac{1}{4}z}{1+\frac{1}{4}z^{-1}} = \frac{z+\frac{1}{4}}{z+\frac{1}{4}} + z^{-1}\frac{\frac{1}{4}z}{z+\frac{1}{4}}$ , czyli  $h(n) = \left(-\frac{1}{2}\right)^n \cdot \mathbf{1}(n) + \frac{1}{4}\left(-\frac{1}{2}\right)^{n-1} \cdot \mathbf{1}(n-1)$ . Obliczamy kolejne wartości odpowiedzi impulsowej:  $h(0)=1$  ,  $h(1)=-0.25$  ,  $h(2)=0.125$  ,  $h(3)=-0.0625$  i t.d.

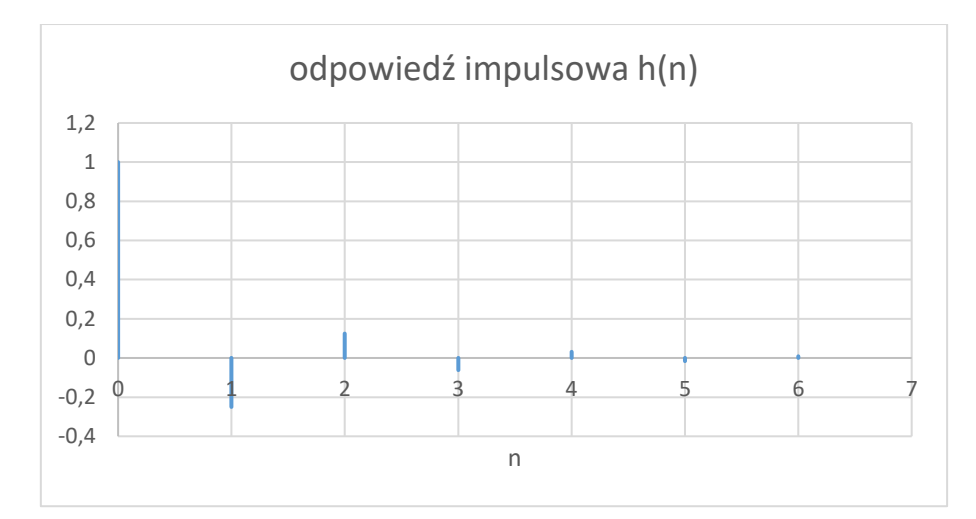

**3.4** Transmitancja systemu jest równa  $\frac{Y(z)}{X(z)}$  $(z)$  $\frac{3}{2}z^{-1}$  $\frac{1}{2}z^{-1}$ 1 1  $Y(z)$   $1-\frac{3}{2}z$  $X(z)$   $1-\frac{1}{2}z$ Ξ  $=\frac{1-\frac{1}{2}z}{1-\frac{1}{2}z^{-1}}$ , skąd  $Y(z)(1-\frac{1}{2}z^{-1})=X(z)(1-\frac{3}{2}z^{-1})$ . Dalej

 $Y(z)-\frac{1}{2}z^{-1}Y(z)=X(z)-\frac{3}{2}z^{-1}X(z)$ , więc równanie systemu ma postać:  $y(n)-\frac{1}{2}y(n-1)=x(n)-\frac{3}{2}x(n-1)$ . Przekształcamy je do postaci  $y(n) = \frac{1}{2}y(n-1) + x(n) - \frac{3}{2}x(n-1)$  i na tej podstawie rysujemy schemat blokowy

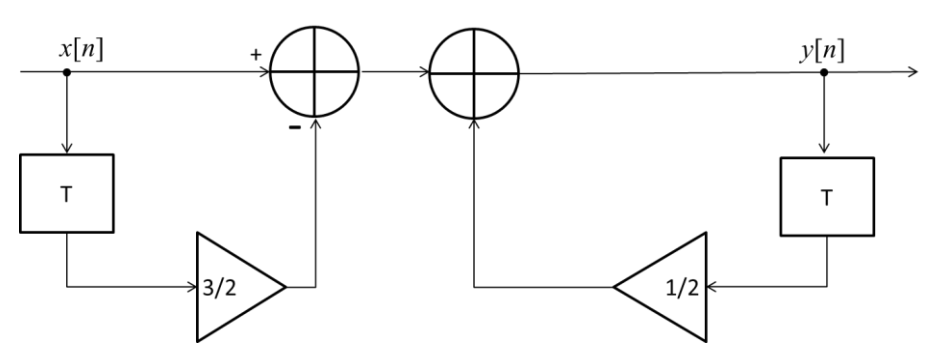

Sprowadzamy ten schemat do postaci bezpośredniej II:

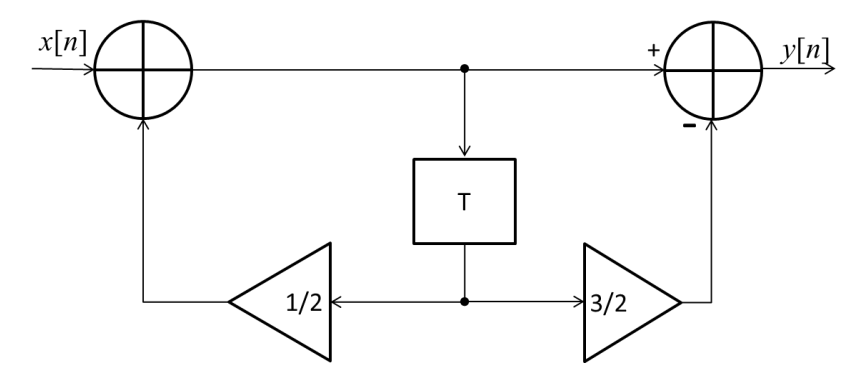

Odpowiedź impulsową wyznaczamy jako odwrotną transformatę Z transmitancji:

$$
H(z) = \frac{1 - \frac{3}{2}z^{-1}}{1 - \frac{1}{2}z^{-1}} = \frac{z - \frac{3}{2}}{z - \frac{1}{2}} = \frac{z}{z - \frac{1}{2}} - z^{-1} \frac{\frac{3}{2}z}{z - \frac{1}{2}},
$$
 czyli  $h(n) = \left(\frac{1}{2}\right)^n \cdot \mathbf{1}(n) - \frac{3}{2}\left(\frac{1}{2}\right)^{n-1} \cdot \mathbf{1}(n-1).$ 

**3.5** Na podstawie równania systemu  $y(n) - \frac{1}{4}y(n-2) = x(n-2) - \frac{1}{4}x(n)$  $\frac{1}{4}y(n-2)=x(n-2)-\frac{1}{4}$  $y(n) - \frac{1}{4}y(n-2) = x(n-2) - \frac{1}{4}x(n)$  wyznaczamy transmitancję  $(z) = \frac{z^{-2} - \frac{1}{4}}{1 - \frac{1}{4}z^{-2}} = \frac{1 - \frac{1}{4}z^{2}}{z^{2} - \frac{1}{4}}$ 1 1  $H(z) = \frac{z^2 - \frac{1}{4}}{z^2} = \frac{1 - \frac{1}{4}z}{z^2}$ *z z* т. т.  $=\frac{2-4}{2}=\frac{1-4}{2}$  $\frac{z^{-2}-\frac{1}{4}}{z^2}=\frac{1-\frac{1}{4}z^2}{z^2-\frac{1}{4}}$ . Charakterystyka częstotliwościowa jest równa:  $H\left(e^{j\Omega}\right)=\frac{1-\frac{1}{4}e^{j2\Omega}}{e^{j2\Omega}-\frac{1}{4}e^{j2\Omega}}$  $j\Omega$ )  $1-\frac{1}{4}e^{j}$ *j*  $H(e^{j\Omega}) = \frac{1-\frac{1}{4}e^{j\Omega}}{2}$ *e*  $1-\frac{1}{4}e^{j2\Omega}$ Ω  $=\frac{1-\frac{1}{4}e}{e^{j2\Omega}-\frac{1}{4}}$ , a charakterystyka

amplitudowa:

$$
A(\Omega) = \left| H(e^{j\Omega}) \right| = \frac{\left| 1 - \frac{1}{4}e^{j2\Omega} \right|}{\left| e^{j2\Omega} - \frac{1}{4} \right|} = \frac{\left| 1 - \frac{1}{4}\cos 2\Omega - \frac{1}{4}j\sin 2\Omega \right|}{\left| \cos 2\Omega - \frac{1}{4} + j\sin 2\Omega \right|} = \frac{\sqrt{\left( 1 - \frac{1}{4}\cos 2\Omega \right)^2 + \frac{1}{16}\sin^2 2\Omega}}{\sqrt{\left( \cos 2\Omega - \frac{1}{4} \right)^2 + \sin^2 2\Omega}} = \frac{\sqrt{\frac{17}{16} - \frac{1}{2}\cos 2\Omega}}{\sqrt{\frac{17}{16} - \frac{1}{2}\cos 2\Omega}} = 1.
$$

Jest to filtr wszechprzepustowy o stałym wzmocnieniu równym 1 w paśmie  $|\Omega|\!\leq\!\pi$  .

Schemat blokowy w postaci bezpośredniej II

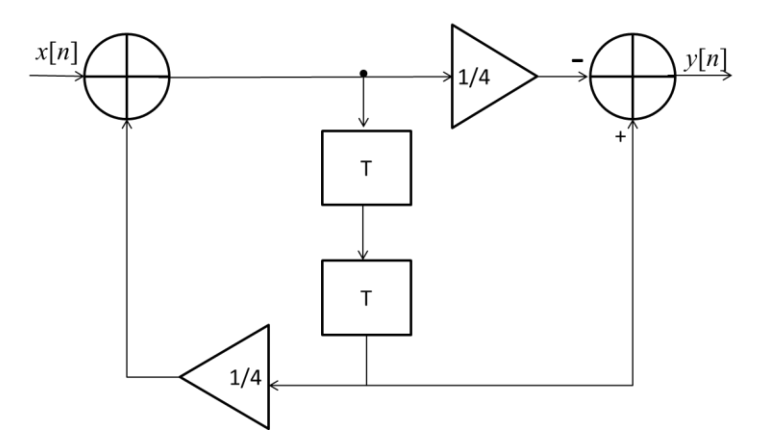

**3.6** Z transmitancji wyznaczamy równanie systemu w dziedzinie  $z: 4Y(z)-z^{-2}Y(z)=2X(z)$  i dalej w dziedzinie czasu dyskretnego  $4y(n)-y(n-2)=2x(n)$ ,  $y(n)=\frac{1}{4}y(n-2)+\frac{1}{2}x(n)$ . Schemat blokowy:

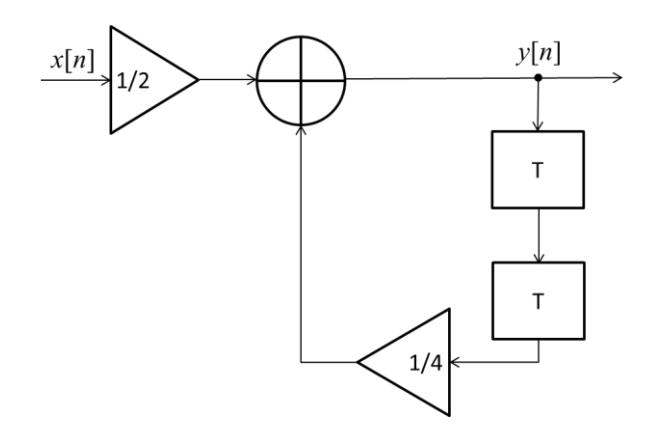

Odpowiedź impulsową wyznaczamy rozkładając *<sup>H</sup> <sup>z</sup> <sup>z</sup>* / na ułamki proste

$$
\frac{H(z)}{z} = \frac{2z}{4z^2 - 1} = \frac{2z}{(2z - 1)(2z + 1)} = \frac{A}{2z - 1} + \frac{B}{2z + 1} = \frac{1}{2} \left( \frac{1}{2(z - \frac{1}{2})} + \frac{1}{2(z + \frac{1}{2})} \right), \qquad \text{czyli} \qquad H(z) = \frac{1}{4} \left( \frac{z}{z - \frac{1}{2}} + \frac{z}{z + \frac{1}{2}} \right).
$$

Odpowiedź impulsowa jest równa  $h(n) = \frac{1}{4} \left[ \left( \frac{1}{2} \right)^n + \left( -\frac{1}{2} \right)^n \right] \cdot \mathbf{1}(n)$ .

Wyznaczamy charakterystykę amplitudową:  $A(\Omega) = \frac{2}{|A| \cos 2\Omega + \sin 2\Omega|} = \frac{2}{\sqrt{2\pi} \epsilon_0^2}$  $4 - \cos 2\Omega + i \sin 2\Omega$   $\sqrt{17 - 8\cos 2\Omega}$ *A j*  $\Omega = \frac{2}{|4-\cos 2\Omega + j\sin 2\Omega|} = \frac{2}{\sqrt{17-8\cos 2\Omega}}$ i rysujemy jej wykres w przedziale  $|\Omega| \leq \pi$ :

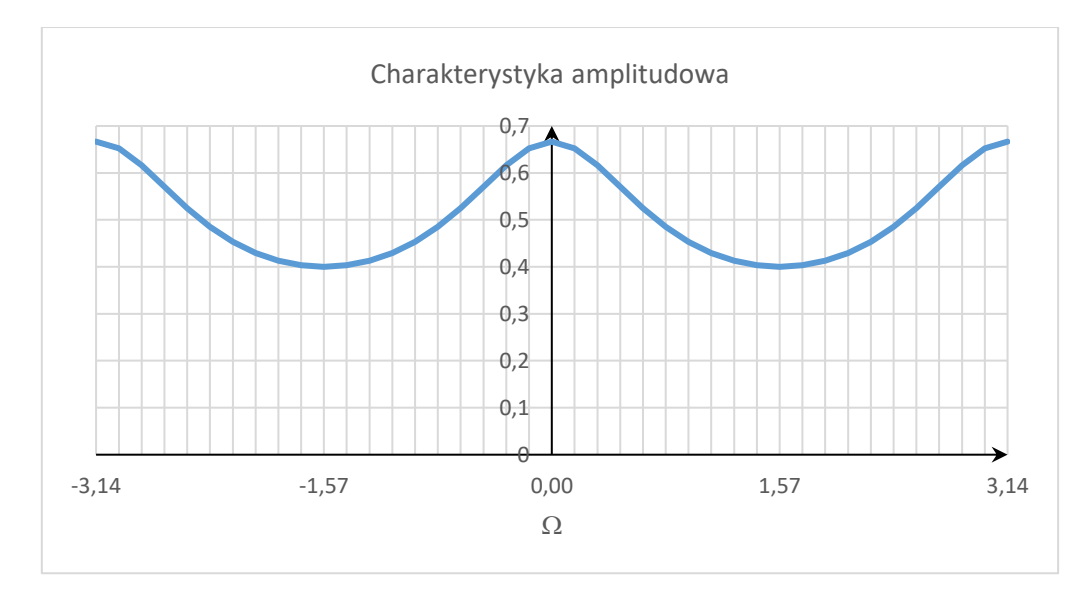

**3.7** Na podstawie danych  $h(n) = \delta(n) + 2\delta(n-2)$ . Transmitancja systemu jest transformatą Z odpowiedzi impulsowej:  $H(z)$ =1+2 $z^{-2}$ . Równanie "wejście-wyjście" jest równe  $y(n)$ = $x(n)$ +2 $x(n-2)$ . Jest to filtr SOI o prostym schemacie blokowym. Wyznaczmy charakterystykę amplitudową:

 $A(\Omega) = |1 + 2e^{-j2\Omega}| = |1 + 2\cos 2\Omega - 2j\sin 2\Omega| = \sqrt{5} + 4\cos 2\Omega.$ 

![](_page_13_Figure_3.jpeg)